## Protocole Expérimental <u> 1999 - Andrea Barriotti, american american american</u> <u> 1999 - 1999 - 1999 - 1999 - 1999 - 1999 - 1999 - 1999 - 1999 - 1999 - 1999 - 1999 - 1999 - 1999 - 1999 - 199</u> "Appel piéton"

Ce document décrit la démarche à suivre pour tester son programme avec le simulateur de Vittascience.

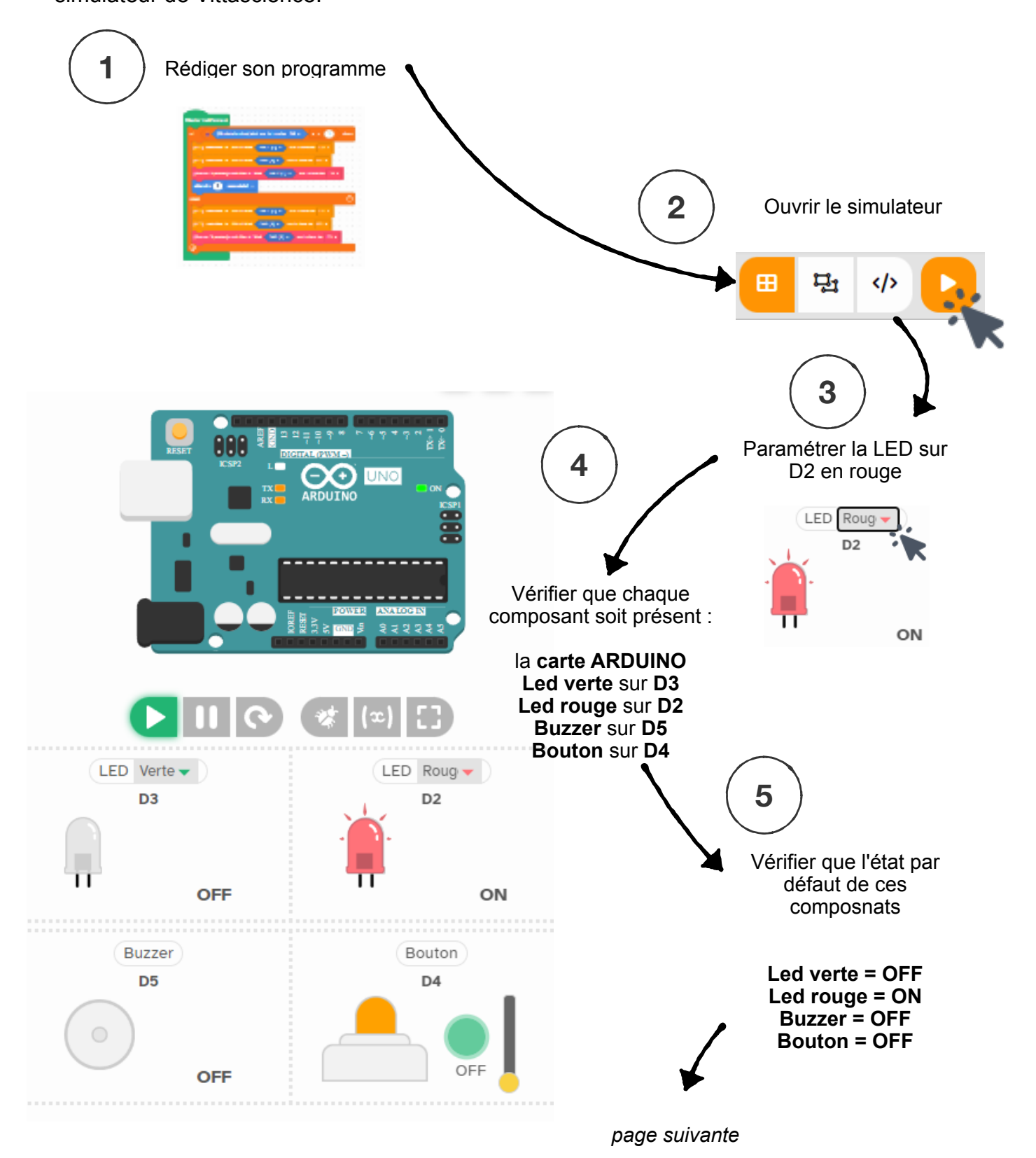

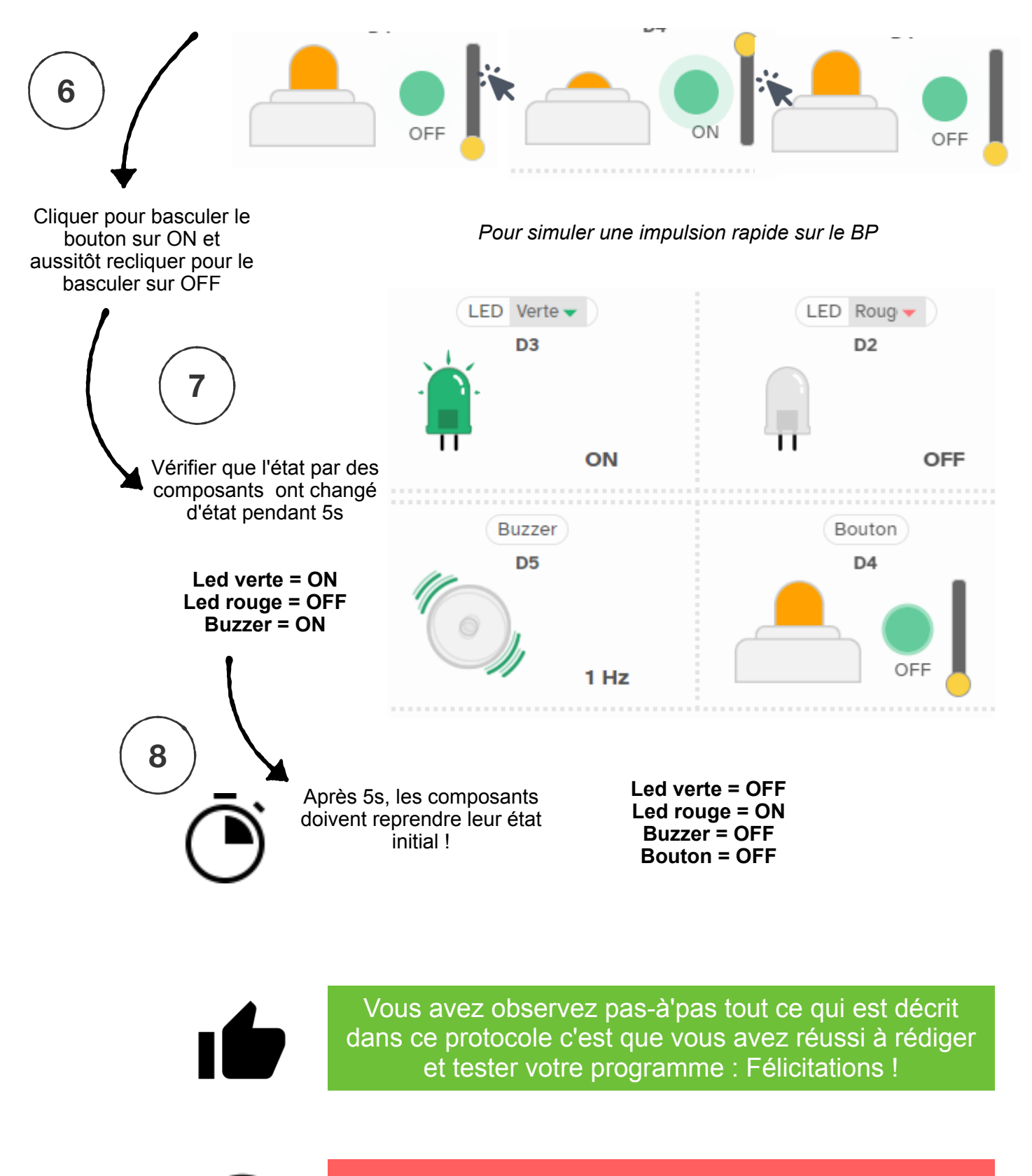

Sinon persévérez et recherchez la (les) cause(s) du dysfonctionctionnement. Testez de nouveau.